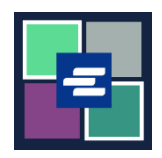

## KC SCRIPT PORTAL 快速入门指南: 调阅申请

若您需申请法庭记录,但不清楚案件编号,Clerk's Office 的工作人员可协助您搜索信 息,费用为每小时 30 美元。 本快速入门指南将向您展示如何提交调阅申请。

注意:您必须先登录门户账户才能进行操作。

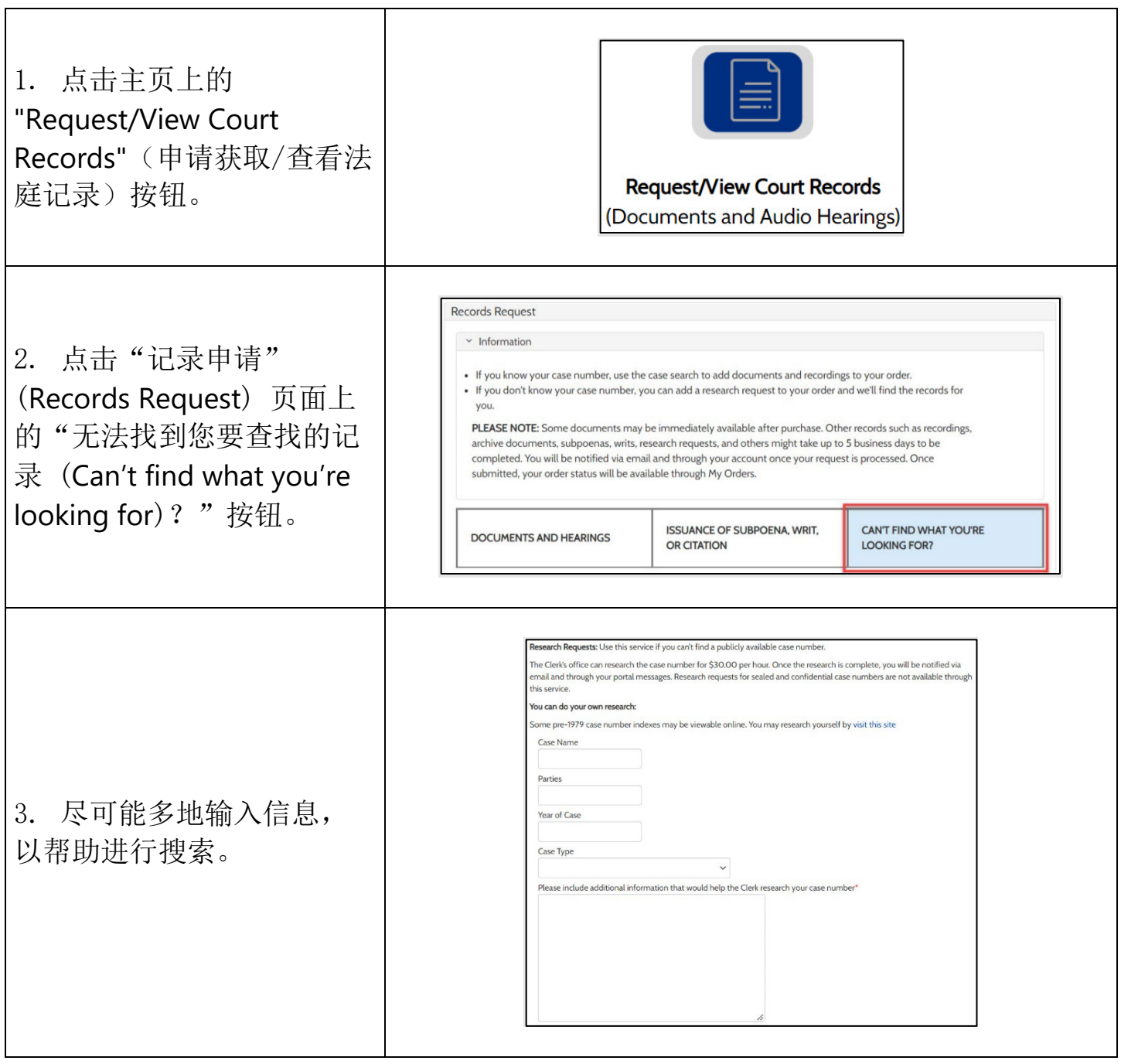

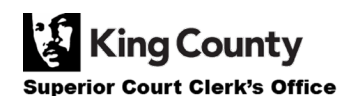

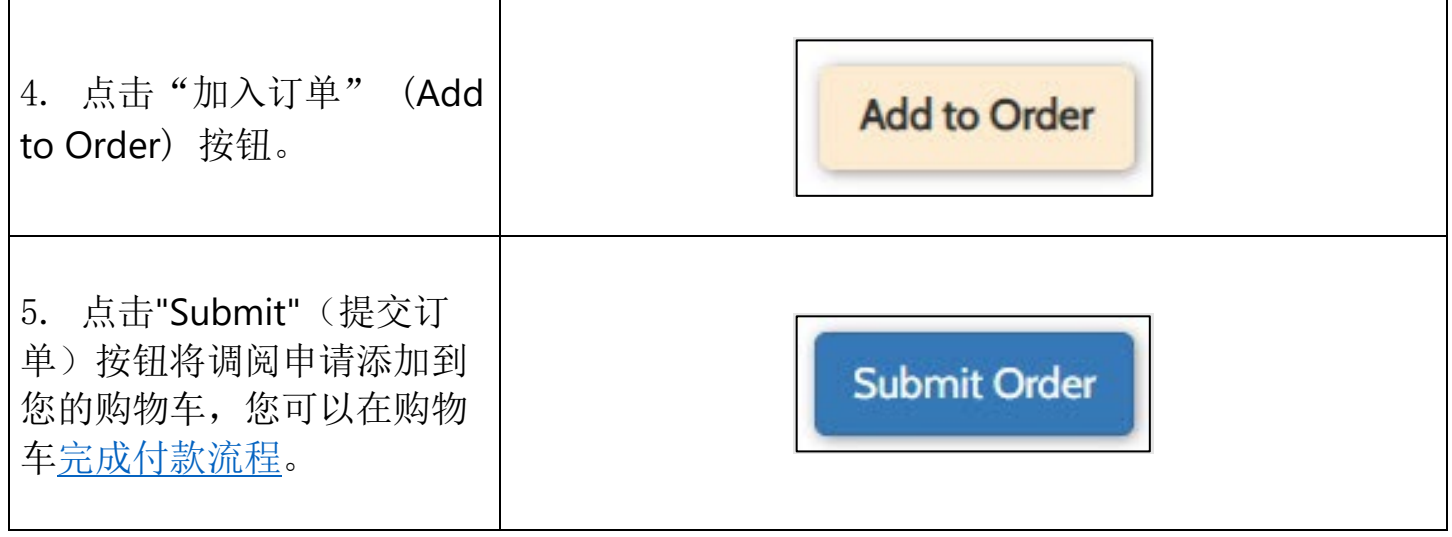

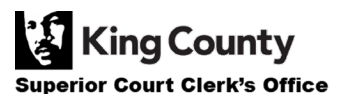